## **Table of Contents**

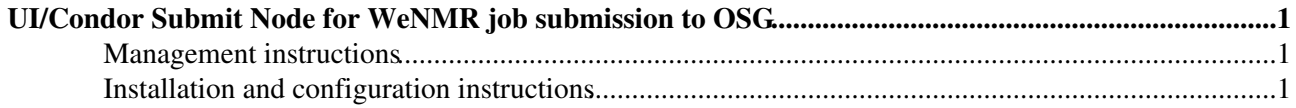

## <span id="page-1-0"></span>**UI/Condor Submit Node for WeNMR job submission to OSG**

ui-wenmr.pd.infn.it is a UI/Condor Submit Node used by WeNMR for job submission to OSG sites through VO SBGrid (/SBGrid/WeNMR VOMS proxies) or through VO enmr.eu.

## <span id="page-1-1"></span>**Management instructions**

Because of an upper case problem in the word SBGrid using voms-proxy-init (Error: verify failed.-Cannot verify AC signature!), a copy of this directory was done after installation:

cp -r /etc/grid-security/vomsdir/sbgrid /etc/grid-security/vomsdir/SBGrid

In case SBGrid VOMS parameters change (see <https://hpc.sbgrid.org:8443/voms/SBGrid/Configuration.do> ), and therefore a new yaim configuration is needed, remember to repeat that command.

## <span id="page-1-2"></span>**Installation and configuration instructions**

Steps executed: This documentation was followed:

• [http://igrelease.forge.cnaf.infn.it/doku.php?id=doc:guides:install-3\\_2](http://igrelease.forge.cnaf.infn.it/doku.php?id=doc:guides:install-3_2)

Steps executed on lfc.pd.infn.it (SL5 x86-64):

• copy of certificate in /etc/grid-security

```
cd /etc/yum.repos.d/
mv dag.repo dag.ori
wget http://grid-it.cnaf.infn.it/mrepo/repos/sl5/x86_64/dag.repo
wget http://grid-it.cnaf.infn.it/mrepo/repos/sl5/x86_64/ig.repo
wget http://grid-it.cnaf.infn.it/mrepo/repos/egi-trustanchors.repo
wget http://grid-it.cnaf.infn.it/mrepo/repos/sl5/x86_64/glite-ui.repo
yum clean all
yum install lcg-CA
yum groupinstall ig_UI
/opt/glite/yaim/bin/ig_yaim -c -s /usr/local/nfs/3_2/ig-site-info.def.current -n ig_UI 2>&1 | tee
```
Because of an upper case problem in the word SBGrid using voms-proxy-init (Error: verify failed.-Cannot verify AC signature!), a copy of this directory was done after installation:

cp -r /etc/grid-security/vomsdir/sbgrid /etc/grid-security/vomsdir/SBGrid

-- [MarcoVerlato](https://wiki-igi.cnaf.infn.it/twiki/bin/view/Main/MarcoVerlato) - 2012-03-08

This topic: WeNMR > UIForSbgrid Topic revision: r2 - 2012-07-18 - MarcoVerlato

**T** TWiki [C](http://twiki.org/)opyright © 2008-2023 by the contributing authors. All material on this collaboration platform is the property of the contributing authors. Ideas, requests, problems regarding TWiki? [Send feedback](mailto:grid-operations@lists.cnaf.infn.it?subject=TWiki%20Feedback%20on%20WeNMR.UIForSbgrid)